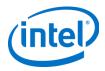

# Intel® Software Guard Extensions(Intel® SGX)

Frank McKeen Intel Labs April 15, 2015

Copyright © 2015 Intel Corporation. All rights reserved.

## **Legal Disclaimers**

 The comments and statements are mine and not necessarily Intel's

•Intel technologies' features and benefits depend on system configuration and may require enabled hardware, software or service activation. Learn more at intel.com, or from the OEM or retailer.

 No computer system can be absolutely secure.

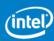

### **Outline**

- Problem Statement
- Attack Surface and Overview
- Programming environment
  - System programming view
  - Day in the life of an enclave
- SGX Access Control & Off Chip protections
- Attestation and Sealing
- Developing with SGX
- Summary

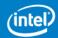

### **Outline**

- Problem Statement
- Attack Surface and Overview
- Programming environment
  - System programming view
  - Day in the life of an enclave
- SGX Access Control & Off Chip protections
- Attestation and Sealing
- Developing with SGX
- Summary

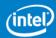

Protected Mode (rings) protects OS from apps ...

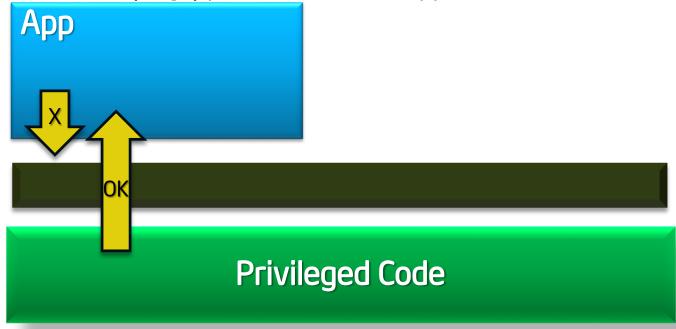

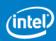

Protected Mode (rings) protects OS from apps ...

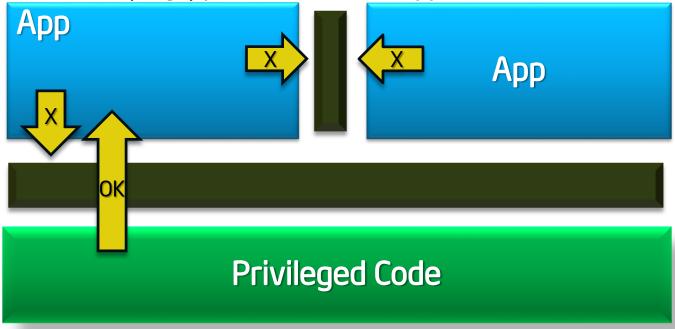

... and apps from each other ...

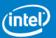

Protected Mode (rings) protects OS from apps ...

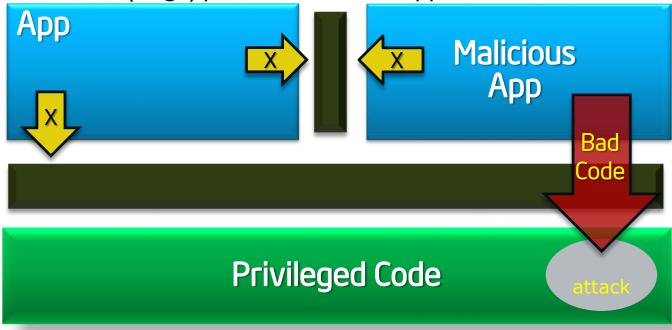

... and apps from each other ...

... UNTIL a malicious app exploits a flaw to gain full privileges and then tampers with the OS or other apps

Apps not protected from privileged code attacks

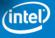

Protected Mode (rings) protects OS from apps ...

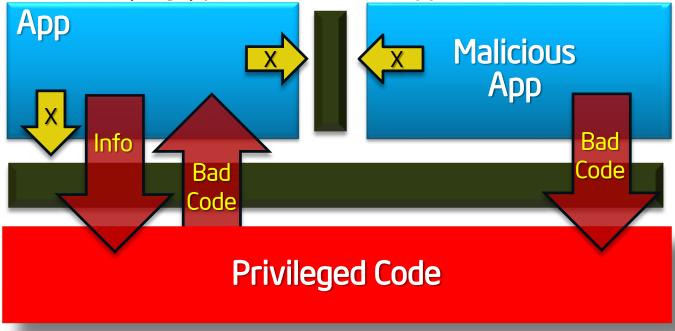

... and apps from each other ...

... UNTIL a malicious app exploits a flaw to gain full privileges and then tampers with the OS or other apps

Apps not protected from privileged code attacks

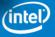

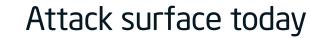

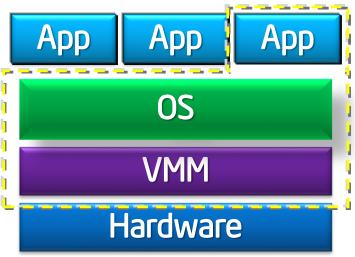

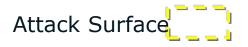

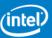

# Application gains ability to defend its own secrets

- Smallest attack surface (App + processor)
- Malware that subverts OS/VMM, BIOS, Drivers etc. cannot steal app secrets

### Attack surface with Enclaves

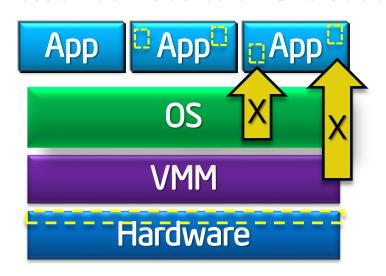

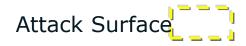

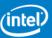

# Application gains ability to defend its own secrets

- Smallest attack surface (App + processor)
- Malware that subverts OS/VMM, BIOS, Drivers etc. cannot steal app secrets

### Familiar development/debug

- Single application environment
- Build on existing ecosystem expertise

### Attack surface with Enclaves

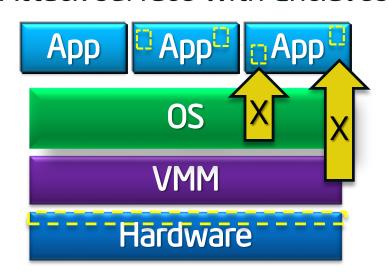

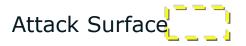

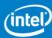

# Application gains ability to defend its own secrets

- Smallest attack surface (App + processor)
- Malware that subverts OS/VMM, BIOS, Drivers etc. cannot steal app secrets

### Familiar development/debug

- Single application environment
- Build on existing ecosystem expertise

### Familiar deployment model

 Platform integration not a bottleneck to deployment of trusted apps

### Attack surface with Enclaves

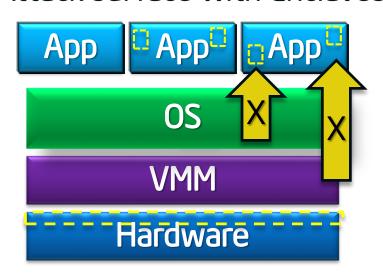

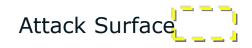

Scalable security within mainstream environment

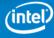

Trusted execution environment embedded in a process

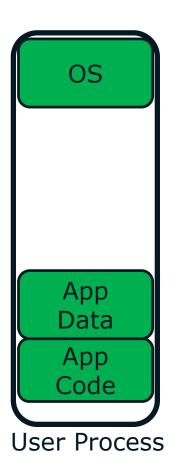

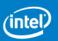

Trusted execution environment embedded in a process

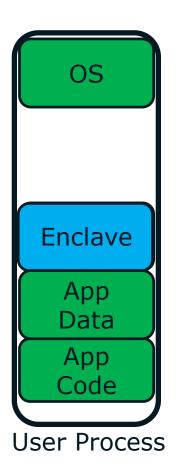

### Trusted execution environment embedded in a process

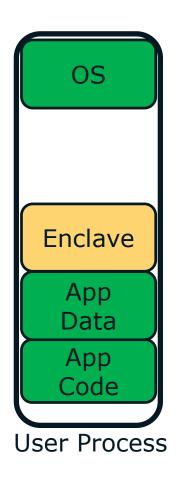

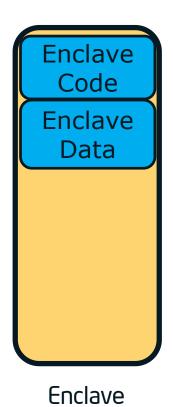

With its own code and data
Provide Confidentiality
Provide integrity
With controlled entry points

### Trusted execution environment embedded in a process

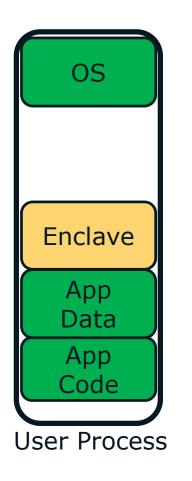

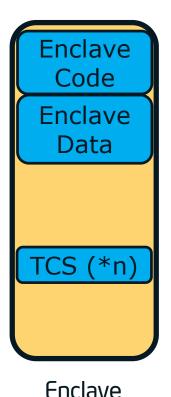

With its own code and data
Provide Confidentiality
Provide integrity
With controlled entry points
Supporting multiple threads

### Trusted execution environment embedded in a process

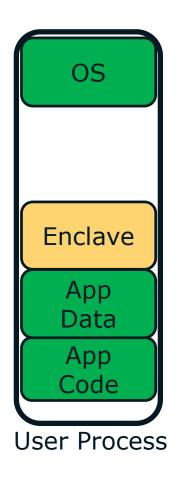

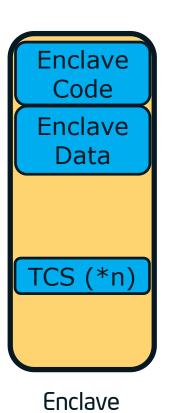

With its own code and data
Provide Confidentiality
Provide integrity
With controlled entry points
Supporting multiple threads
With full access to app memory

SGX High-level HW/SW Picture Enclave Enclave Instructions **EEXIT** Application **EGETKEY Environment EREPORT EENTER** SGX User SGX User **ERESUME** Runtime Runtime Instructions **ECREATE ETRACK EADD FWB** Privileged **EEXTEND ELD** SGX Page Environment **EINIT EPA** tables Module **EBLOCK EREMOVE Platform Hdw Data Structure** Exposed Hardware Runtime Hardware **EPCM EPC Application** 

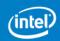

OS Data structure

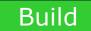

# Life Cycle of An Enclave

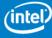

# Life Cycle of An Enclave

Virtual Addr Space Physical Addr Space

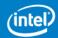

# Life Cycle of An Enclave

Virtual Addr Space Physical Addr Space System Memory Enclave Page Cache ECREATE (Range)

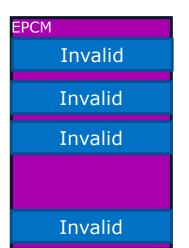

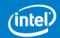

# Life Cycle of An Enclave

Virtual Addr Space Physical Addr Space System **MRENCLAVE** Memory Enclave Page Cache **EPCM** ECREATE (Range) Invalid Invalid Invalid SECS Valid, SECS

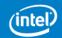

# Life Cycle of An Enclave

Virtual Addr Space Physical Addr Space

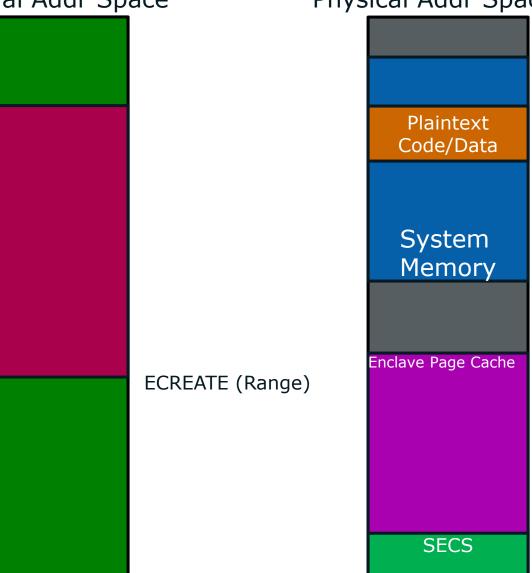

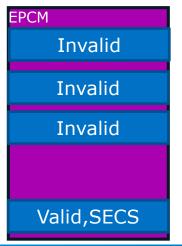

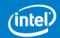

# Life Cycle of An Enclave

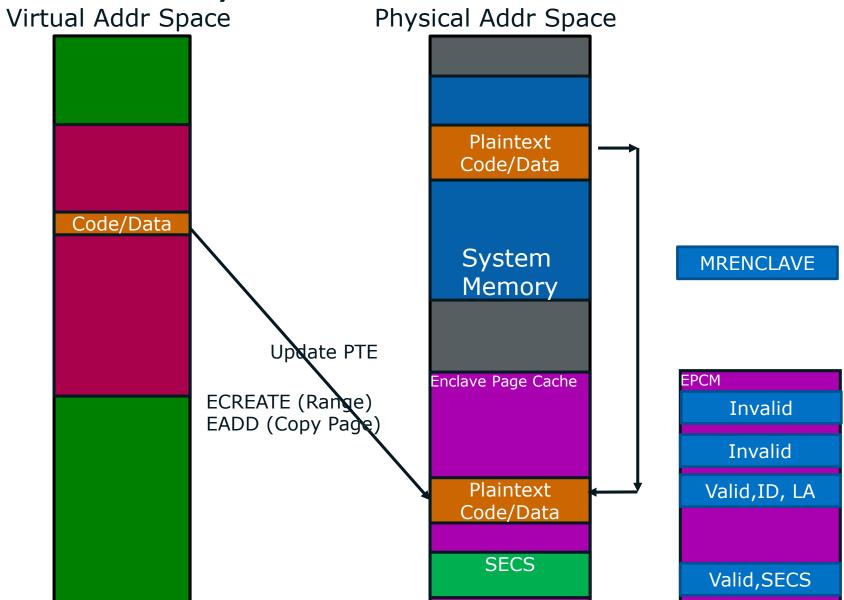

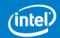

# Life Cycle of An Enclave

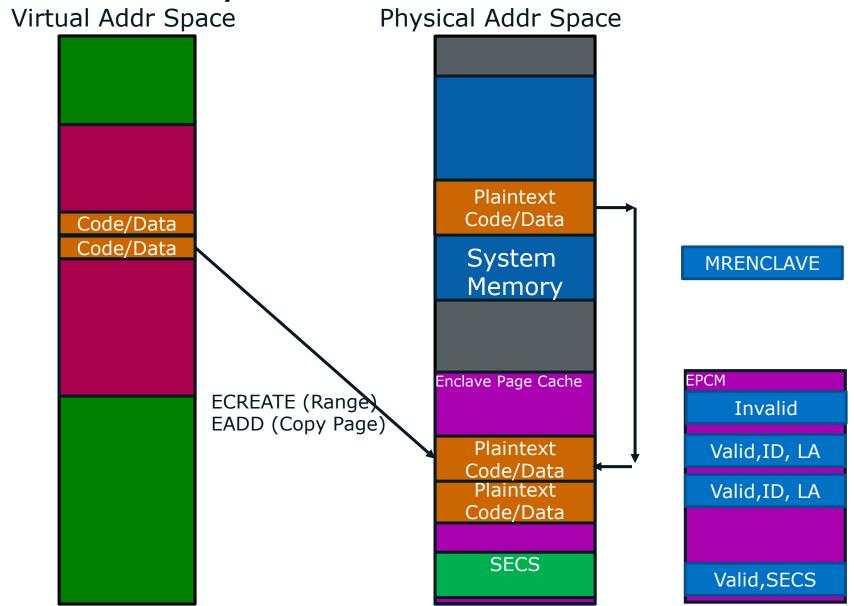

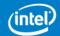

# Life Cycle of An Enclave

Virtual Addr Space

Physical Addr Space

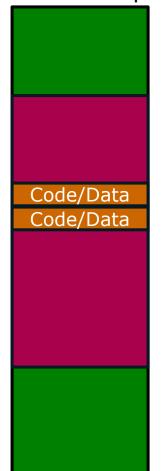

ECREATE (Range)
EADD (Copy Page)
EEXTEND

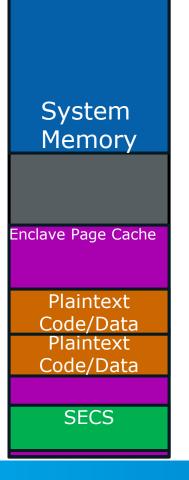

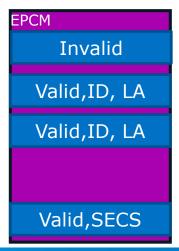

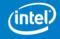

# Life Cycle of An Enclave

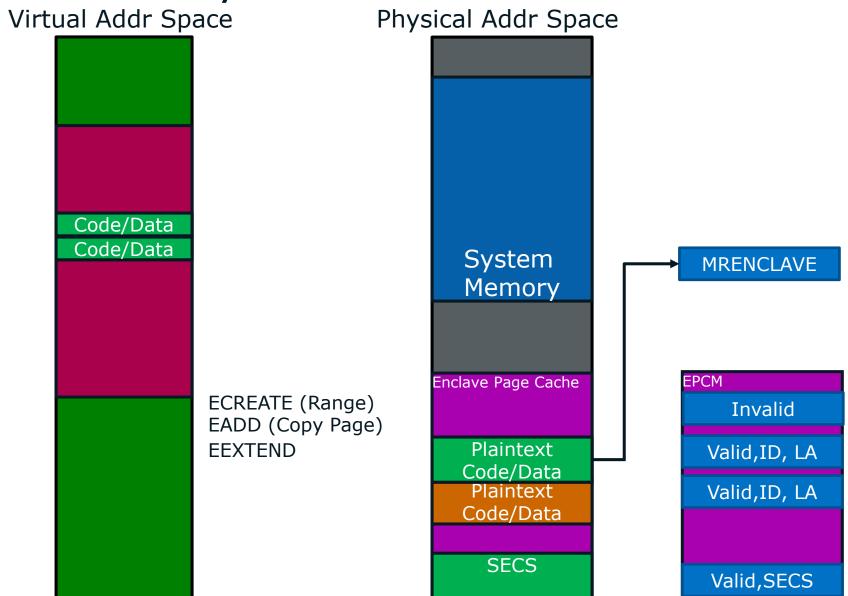

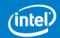

# Life Cycle of An Enclave

Virtual Addr Space Physical Addr Space Code/Data Code/Data System **MRENCLAVE** Memory Enclave Page Cache **EPCM** ECREATE (Range) Invalid EADD (Copy Page) **EEXTEND** Plaintext Valid, ID, LA Code/Data Valid, ID, LA Plaintext Code/Data SECS Valid, SECS

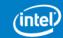

# Life Cycle of An Enclave

Virtual Addr Space

Physical Addr Space

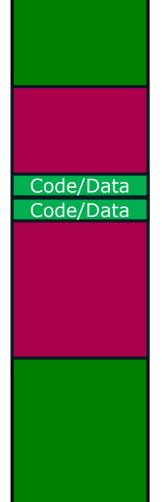

ECREATE (Range)
EADD (Copy Page)
EEXTEND
EINIT

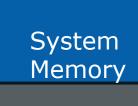

Enclave Page Cache

Plaintext Code/Data Plaintext

Code/Data

SECS

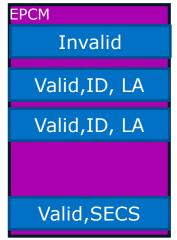

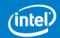

# Life Cycle of An Enclave

Virtual Addr Space

Physical Addr Space

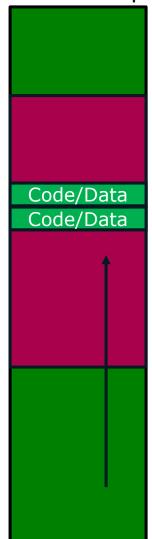

ECREATE (Range)
EADD (Copy Page)
EEXTEND
EINIT
EENTER

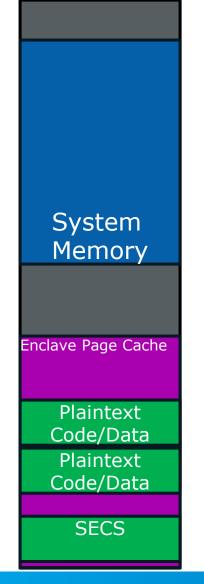

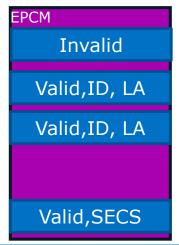

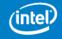

# Life Cycle of An Enclave

Virtual Addr Space

Physical Addr Space

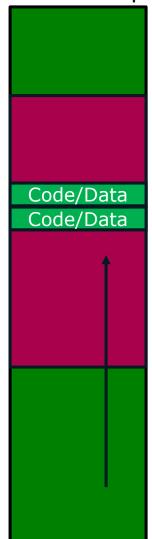

ECREATE (Range)
EADD (Copy Page)
EEXTEND
EINIT
EENTER

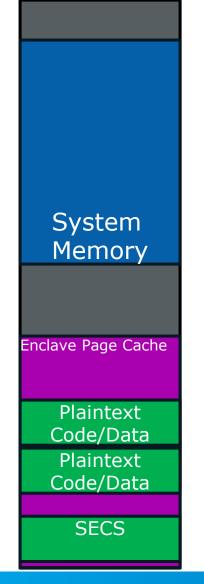

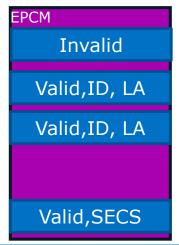

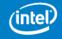

# Life Cycle of An Enclave

Virtual Addr Space

Physical Addr Space

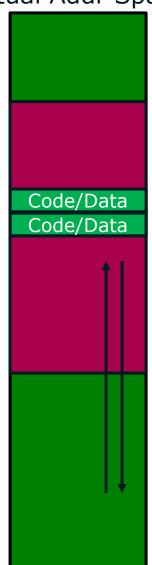

ECREATE (Range)
EADD (Copy Page)
EEXTEND
EINIT
EENTER
EEXIT

System Memory

Enclave Page Cache

Plaintext Code/Data Plaintext

Code/Data

SECS

MRENCLAVE

Invalid
Valid,ID, LA
Valid,ID, LA
Valid,SECS

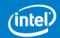

# Life Cycle of An Enclave

Virtual Addr Space

Physical Addr Space

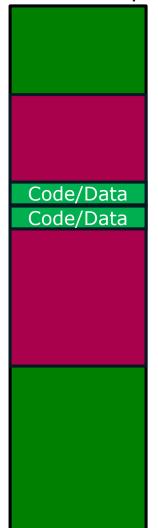

ECREATE (Range)
EADD (Copy Page)
EEXTEND
EINIT
EENTER
EEXIT

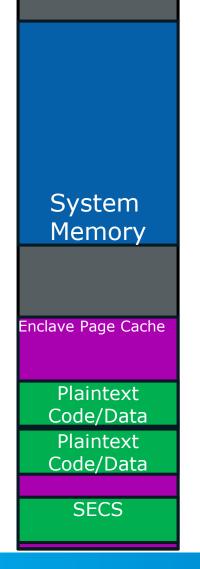

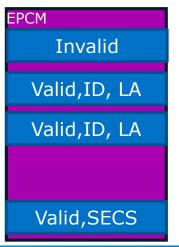

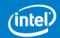

# Life Cycle of An Enclave

Virtual Addr Space

Physical Addr Space

ECREATE (Range) EADD (Copy Page) **EEXTEND EINIT EENTER EEXIT EREMOVE** 

System Memory

Enclave Page Cache

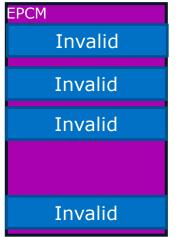

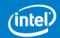

### **SGX Access Control**

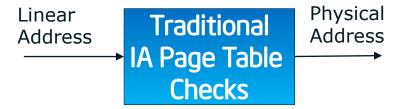

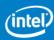

### **SGX Access Control**

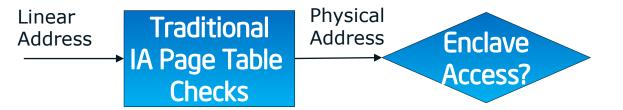

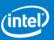

## **SGX Access Control**

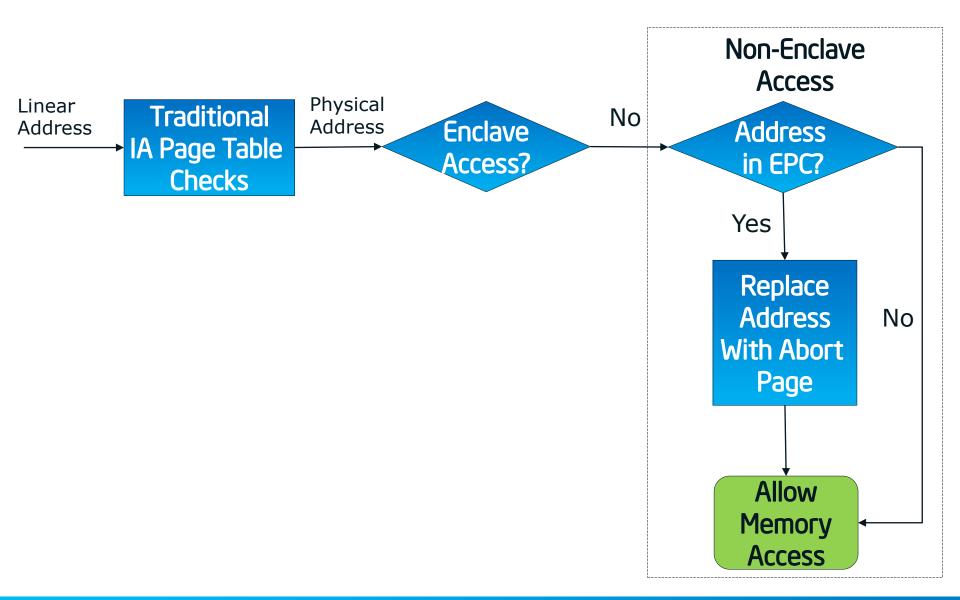

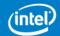

## **SGX Access Control**

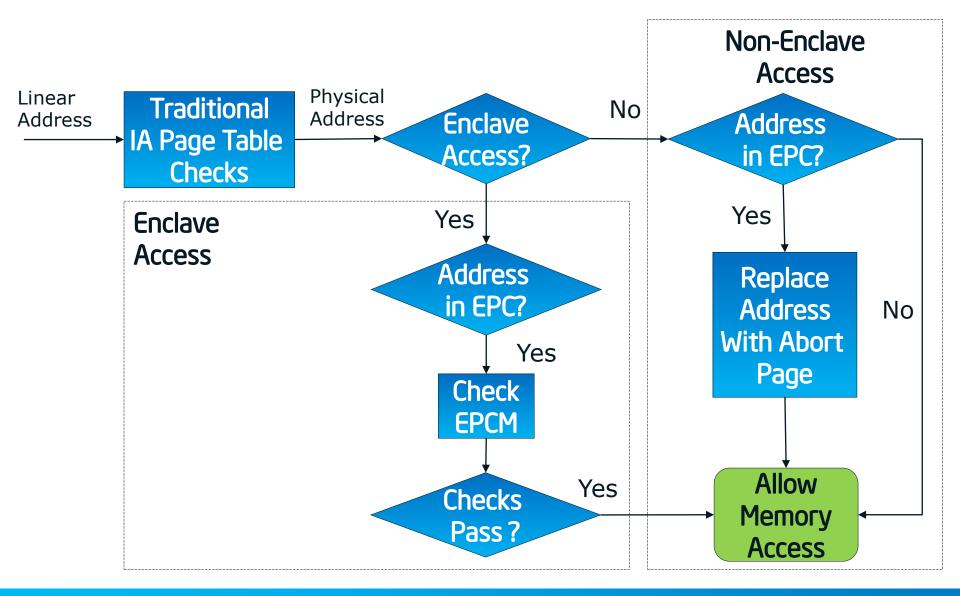

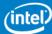

## **SGX Access Control**

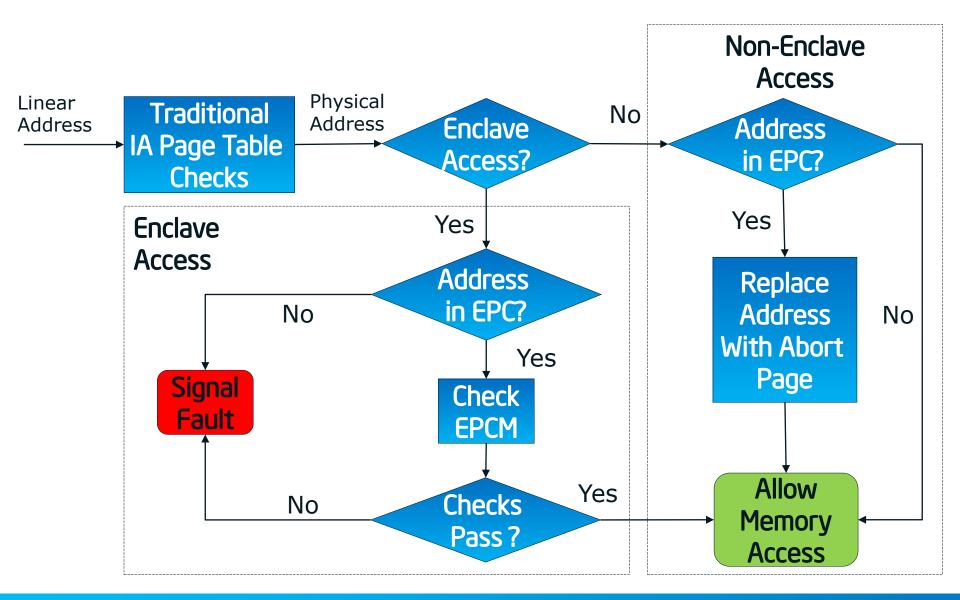

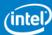

# Protection vs. Memory Snooping Attacks

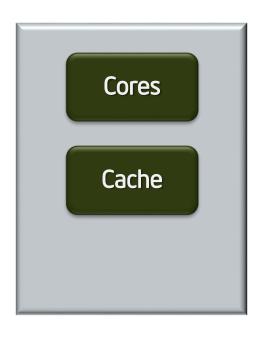

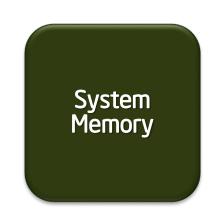

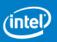

# Protection vs. Memory Snooping Attacks

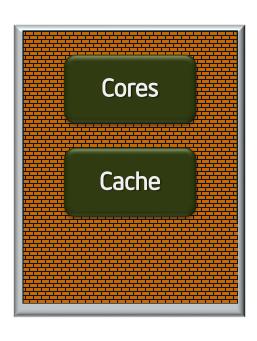

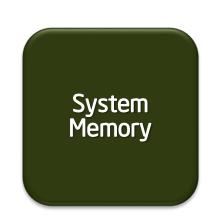

#### Non-Enclave Access

Security perimeter is the CPU package boundary

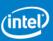

# Protection vs. Memory Snooping Attacks

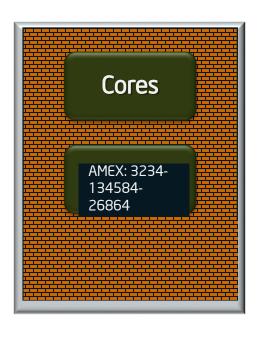

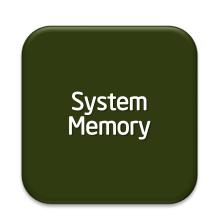

- Security perimeter is the CPU package boundary
- Data and code unencrypted inside CPU package

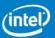

Protection vs. Memory Snooping

**Attacks** 

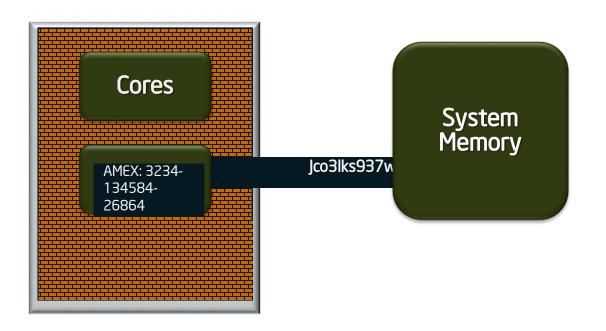

- Security perimeter is the CPU package boundary
- Data and code unencrypted inside CPU package
- Data and code outside CPU package is encrypted and/or integrity checked

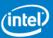

Protection vs. Memory Snooping

**Attacks** 

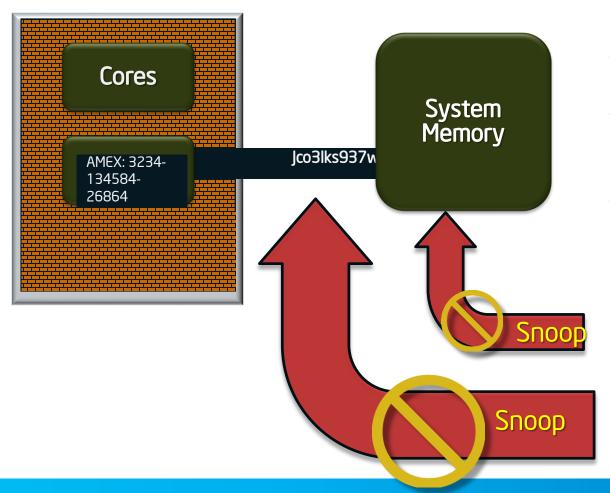

- Security perimeter is the CPU package boundary
- Data and code unencrypted inside CPU package
- Data and code outside CPU package is encrypted and/or integrity checked
- External memory reads and bus snoops see only encrypted data

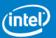

### **Outline**

- Problem Statement
- Attack Surface and Overview
- Programming environment
  - System programming view
  - Day in the life of an enclave
- SGX Access Control & Off Chip protections
- Attestation and Sealing
- Developing with SGX
- Summary

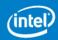

# The Challenge – Provisioning Secrets to the Enclave

- An enclave is in the clear before instantiation
  - Sections of code and data could be encrypted, but their decryption key can't be pre-installed
- Secrets come from outside the enclave
  - Keys
  - Passwords
  - Sensitive data
- The enclave must be able to convince a 3<sup>rd</sup> party that it's trustworthy and can be provisioned with the secrets
- Subsequent runs should be able to use the secrets that have already been provisioned

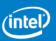

#### **Trustworthiness**

- A service provider should vet the enclave's Trusted Computing Base (TCB) before it should trust it and provide secrets to it
  - The enclave's software
  - The CPU's hardware & firmware
- Intel® SGX provides the means for an enclave to securely prove to a 3<sup>rd</sup> party:
  - What software is running inside the enclave
  - Which execution environment the enclave is running at
  - Which Sealing Identity will be used by the enclave
  - What's the CPU's security level

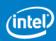

#### **Attestation – Software TCB**

- When building an enclave, Intel® SGX generates a cryptographic log of all the build activities
  - Content: Code, Data, Stack, Heap
  - Location of each page within the enclave
  - Security flags being used
- MRENCLAVE ("Enclave Identity") is a 256-bit digest of the log
  - Represents the enclave's software TCB
- A software TCB verifier should:
  - Securely obtain the enclave's software TCB
  - Securely obtain the expected enclave's software TCB
  - Compare the two values

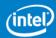

#### **Local Attestation**

- "Local attestation": The process by which one enclave attests its TCB to another enclave on the same platform
- Using Intel® SGX's EREPORT and EGETKEY instructions
  - EREPORT generates a cryptographic REPORT that binds MRENCLAVE to the target enclave's REPORT KEY
  - EGETKEY provides the REPORT KEY to verify the REPORT

| TCB component           | Attestation                |
|-------------------------|----------------------------|
| CPU Firmware & hardware | Symmetric - CPU REPORT KEY |
| Software                | MRENCLAVE                  |

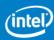

### **Remote Attestation**

- "Remote attestation": The process by which one enclave attests its TCB to another entity outside of the platform
- Intel® SGX Extends Local attestation by allowing a Quoting Enclave (QE) to use Intel® EPID to create a QUOTE out of a REPORT
  - Intel® EPID is a group signature scheme

| TCB component           | Attestation              |
|-------------------------|--------------------------|
| CPU Firmware & hardware | Asymmetric - Intel® EPID |
| Software                | MRENCLAVE                |

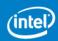

Client Application

Client Application

Client Application

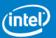

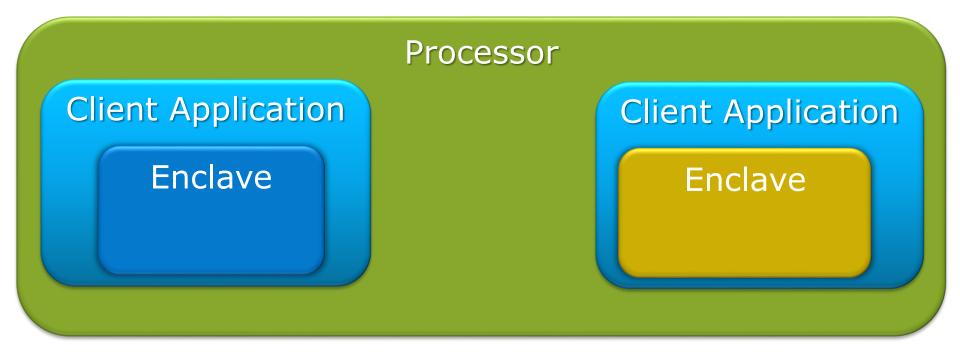

1. Verifying enclave sends its MRENCLAVE to reporting enclave

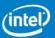

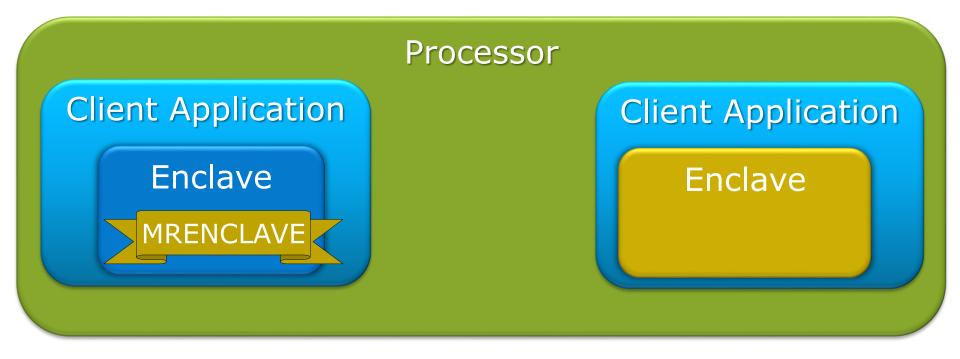

1. Verifying enclave sends its MRENCLAVE to reporting enclave

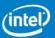

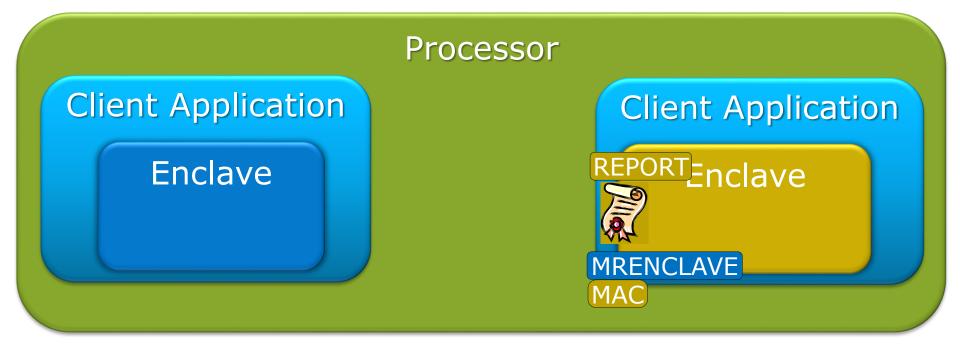

- 1. Verifying enclave sends its MRENCLAVE to reporting enclave
- Reporting enclave creates a cryptographic REPORT that includes its MRENCLAVE

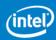

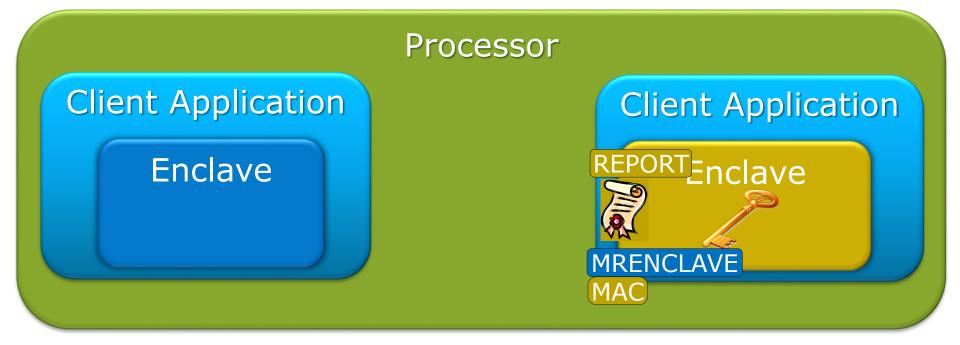

- 1. Verifying enclave sends its MRENCLAVE to reporting enclave
- Reporting enclave creates a cryptographic REPORT that includes its MRENCLAVE
- 3. Verifying enclave obtains its REPORT key and verifies the authenticity of the REPORT

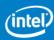

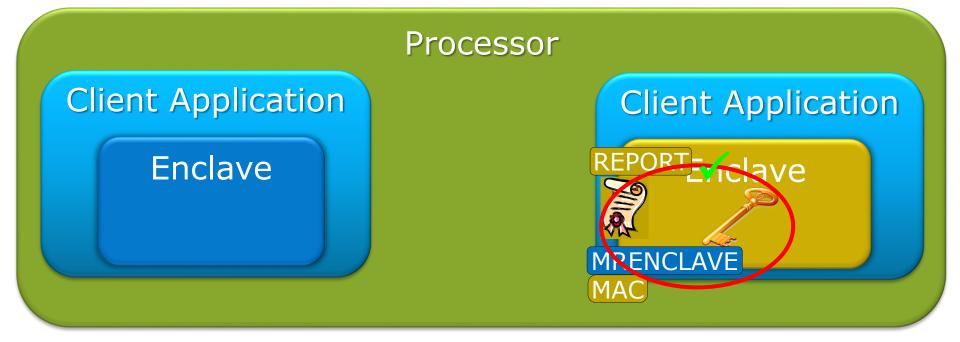

- 1. Verifying enclave sends its MRENCLAVE to reporting enclave
- Reporting enclave creates a cryptographic REPORT that includes its MRENCLAVE
- 3. Verifying enclave obtains its REPORT key and verifies the authenticity of the REPORT

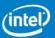

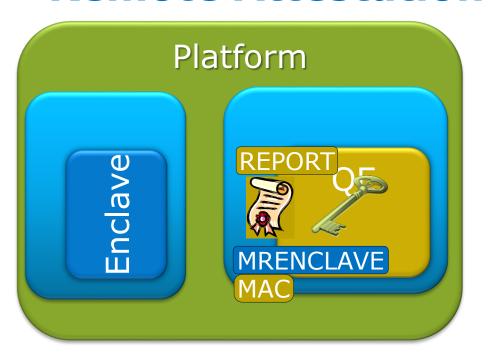

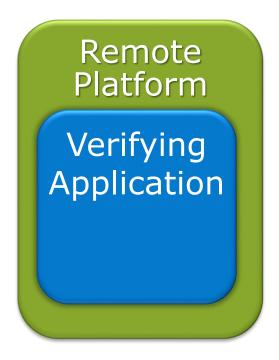

- 1. Verifying enclave becomes the Quoting Enclave.
- 2. After verifying the REPORT the, QE signs the REPORT with the EPID private key and converts it into a QUOTE
- 3. Remote platform verifies the QUOTE with the EPID public key and verifies MRENCLAVE against the expected value

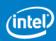

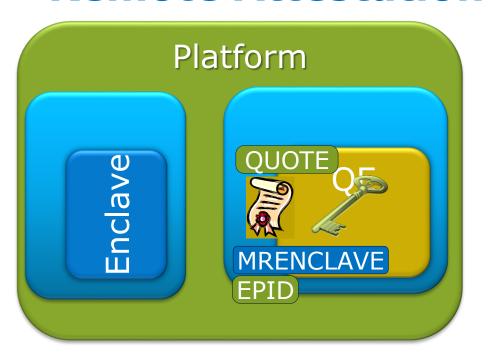

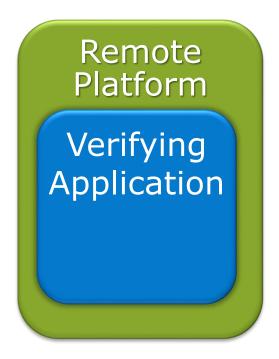

- 1. Verifying enclave becomes the Quoting Enclave.
- After verifying the REPORT the, QE signs the REPORT with the EPID private key and converts it into a QUOTE
- 3. Remote platform verifies the QUOTE with the EPID public key and verifies MRENCLAVE against the expected value

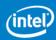

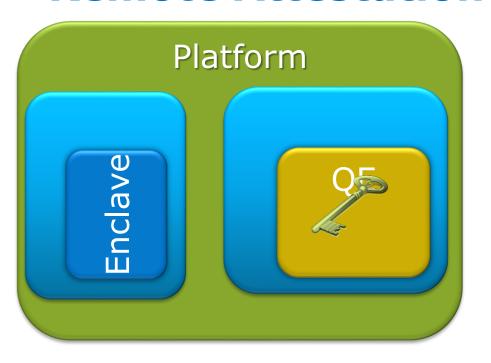

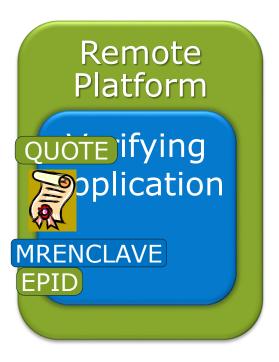

- 1. Verifying enclave becomes the Quoting Enclave.
- 2. After verifying the REPORT the, QE signs the REPORT with the EPID private key and converts it into a QUOTE
- 3. Remote platform verifies the QUOTE with the EPID public key and verifies MRENCLAVE against the expected value

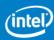

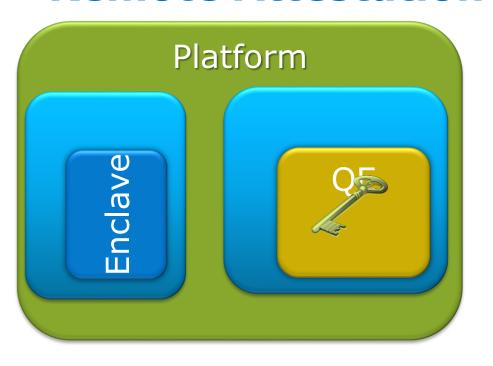

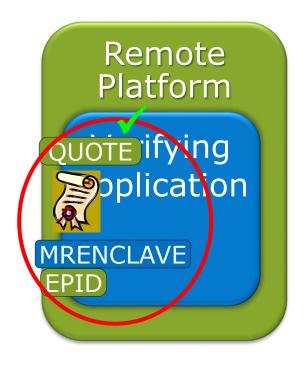

- 1. Verifying enclave becomes the Quoting Enclave.
- After verifying the REPORT the, QE signs the REPORT with the EPID private key and converts it into a QUOTE
- 3. Remote platform verifies the QUOTE with the EPID public key and verifies MRENCLAVE against the expected value

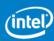

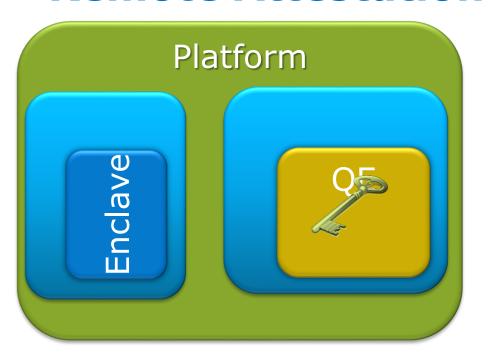

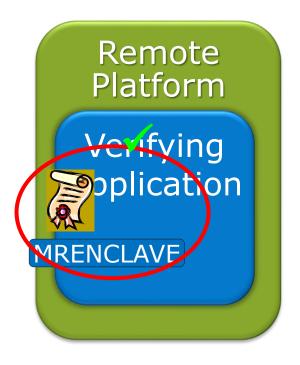

- 1. Verifying enclave becomes the Quoting Enclave.
- After verifying the REPORT the, QE signs the REPORT with the EPID private key and converts it into a QUOTE
- 3. Remote platform verifies the QUOTE with the EPID public key and verifies MRENCLAVE against the expected value

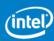

# **Sealing Authority**

- Every enclave has an Enclave Certificate (SIGSTRUCT) which is signed by a Sealing Authority
  - Typically the enclave writer
  - SIGSTRUCT includes:
    - Enclave's Identity (represented by MRENCLAVE)
    - Sealing Authority's public key (represented by MRSIGNER)
- *EINIT* verifies the signature over SIGSTRUCT prior to enclave initialization

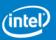

# **Sealing**

- "Sealing": Cryptographically protecting data when it leaves the enclave.
- Enclaves use EGETKEY to retrieve an enclave, platform persistent key and encrypts the data
- EGETKEY uses a combination of enclave attributes and platform unique key to generate keys
  - Enclave Sealing Authority
  - Enclave Product ID
  - Enclave Product Security Version Number (SVN)

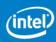

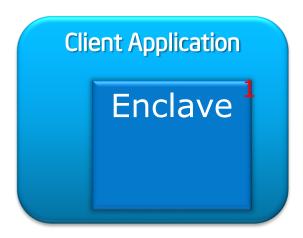

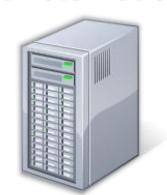

- 1. Enclave built & measured against ISV's signed certificate
- 2. Enclave calls *EREPORT* to obtain a REPORT that includes enclave specific data (ephemeral key)
- 3. REPORT & user data sent to Quoting Enclave who signs the REPORT with an EPID private key
- 4. QUOTE sent to server & verified
- 5. Ephemeral key used to create a trusted channel between enclave and remote server
- 6. Secret provisioned to enclave
- 7. Enclave calls EGETKEY to obtain the SEAL KEY
- 8. Secret is encrypted using SEAL KEY & stored for future use

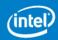

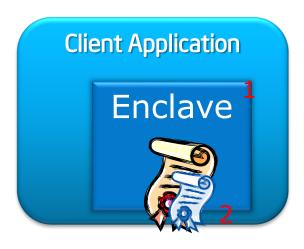

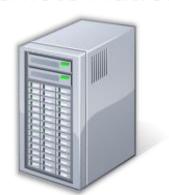

- 1. Enclave built & measured against ISV's signed certificate
- 2. Enclave calls *EREPORT* to obtain a REPORT that includes enclave specific data (ephemeral key)
- 3. REPORT & user data sent to Quoting Enclave who signs the REPORT with an EPID private key
- 4. QUOTE sent to server & verified
- 5. Ephemeral key used to create a trusted channel between enclave and remote server
- 6. Secret provisioned to enclave
- 7. Enclave calls EGETKEY to obtain the SEAL KEY
- 8. Secret is encrypted using SEAL KEY & stored for future use

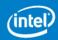

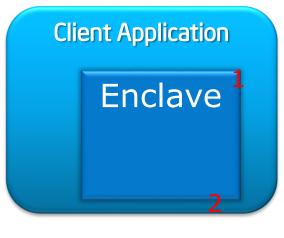

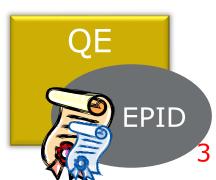

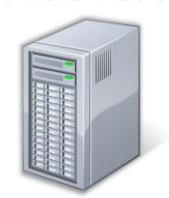

- 1. Enclave built & measured against ISV's signed certificate
- 2. Enclave calls *EREPORT* to obtain a REPORT that includes enclave specific data (ephemeral key)
- 3. REPORT & user data sent to Quoting Enclave who signs the REPORT with an EPID private key
- 4. QUOTE sent to server & verified
- 5. Ephemeral key used to create a trusted channel between enclave and remote server
- 6. Secret provisioned to enclave
- 7. Enclave calls EGETKEY to obtain the SEAL KEY
- 8. Secret is encrypted using SEAL KEY & stored for future use

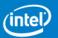

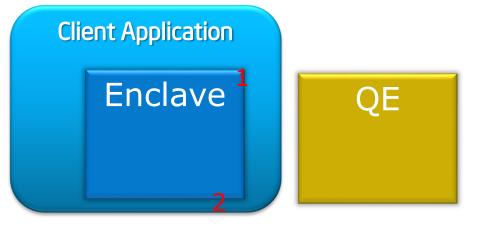

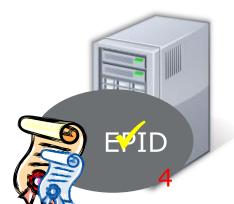

- 1. Enclave built & measured against ISV's signed certificate
- 2. Enclave calls *EREPORT* to obtain a REPORT that includes enclave specific data (ephemeral key)
- 3. REPORT & user data sent to Quoting Enclave who signs the REPORT with an EPID private key
- 4. QUOTE sent to server & verified
- 5. Ephemeral key used to create a trusted channel between enclave and remote server
- 6. Secret provisioned to enclave
- 7. Enclave calls EGETKEY to obtain the SEAL KEY
- 8. Secret is encrypted using SEAL KEY & stored for future use

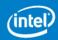

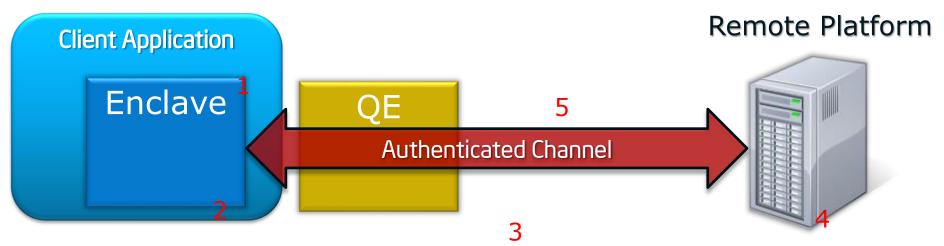

- 1. Enclave built & measured against ISV's signed certificate
- 2. Enclave calls *EREPORT* to obtain a REPORT that includes enclave specific data (ephemeral key)
- 3. REPORT & user data sent to Quoting Enclave who signs the REPORT with an EPID private key
- 4. QUOTE sent to server & verified
- 5. Ephemeral key used to create a trusted channel between enclave and remote server
- 6. Secret provisioned to enclave
- 7. Enclave calls EGETKEY to obtain the SEAL KEY
- 8. Secret is encrypted using SEAL KEY & stored for future use

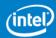

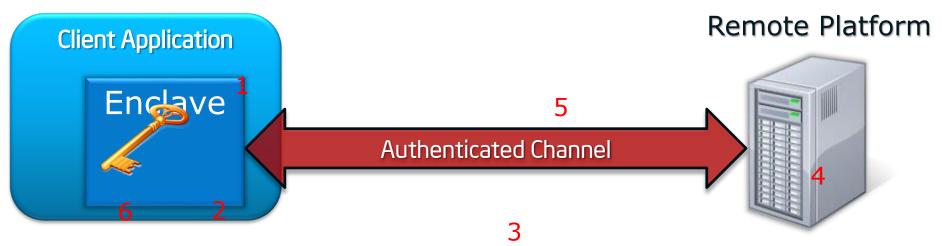

- 1. Enclave built & measured against ISV's signed certificate
- 2. Enclave calls *EREPORT* to obtain a REPORT that includes enclave specific data (ephemeral key)
- 3. REPORT & user data sent to Quoting Enclave who signs the REPORT with an EPID private key
- 4. QUOTE sent to server & verified
- 5. Ephemeral key used to create a trusted channel between enclave and remote server
- 6. Secret provisioned to enclave
- 7. Enclave calls *EGETKEY* to obtain the SEAL KEY
- 8. Secret is encrypted using SEAL KEY & stored for future use

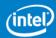

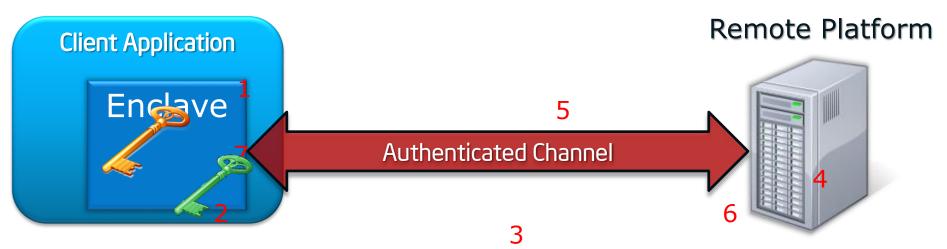

- 1. Enclave built & measured against ISV's signed certificate
- 2. Enclave calls *EREPORT* to obtain a REPORT that includes enclave specific data (ephemeral key)
- 3. REPORT & user data sent to Quoting Enclave who signs the REPORT with an EPID private key
- 4. QUOTE sent to server & verified
- 5. Ephemeral key used to create a trusted channel between enclave and remote server
- 6. Secret provisioned to enclave
- 7. Enclave calls EGETKEY to obtain the SEAL KEY
- 8. Secret is encrypted using SEAL KEY & stored for future use

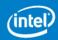

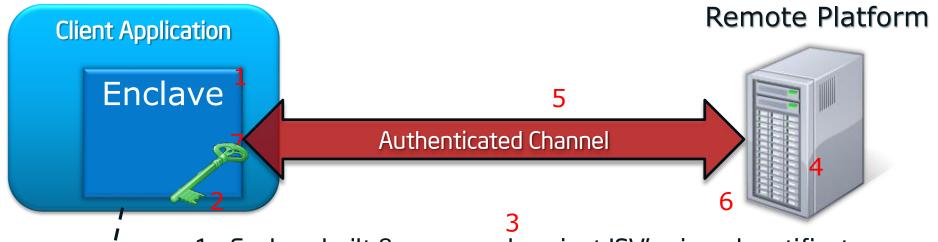

- 1. Enclave built & measured against ISV's signed certificate
- 2. Enclave calls *EREPORT* to obtain a REPORT that includes enclave specific data (ephemeral key)
- 3. REPORT & user data sent to Quoting Enclave who signs the REPORT with an EPID private key
- 4. QUOTE sent to server & verified
- 5. Ephemeral key used to create a trusted channel between enclave and remote server
- 6. Secret provisioned to enclave
- 7. Enclave calls EGETKEY to obtain the SEAL KEY
- 8. Secret is encrypted using SEAL KEY & stored for future use

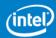

# **Intel® SGX Software Development**

#### **Application**

**App Code** 

**Processing Component** 

**Processing Component** 

Intel SGX enabled CPU

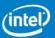

### **Intel® SGX Software Development**

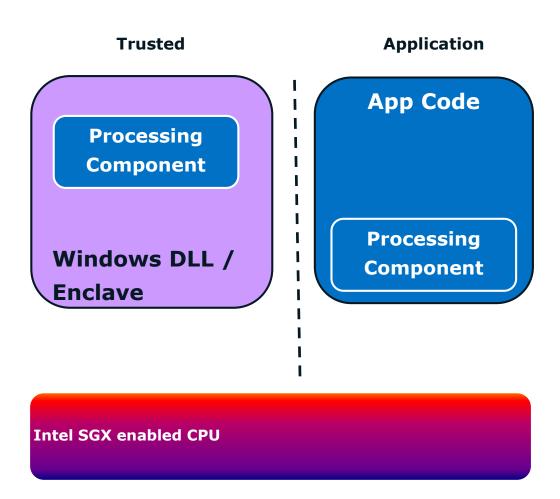

 Software Developer decides which components should execute within an enclave

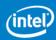

### **Intel® SGX Software Development**

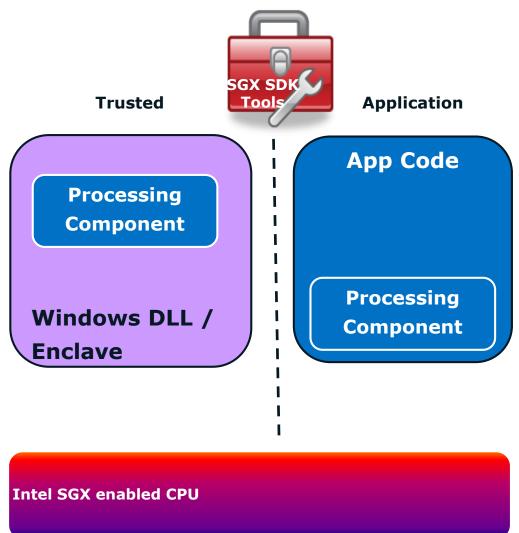

- Software Developer decides which components should execute within an enclave
- Development Environment allows the Developer to quickly develop enclave enabled binaries

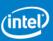

### **Intel® SGX Software Development**

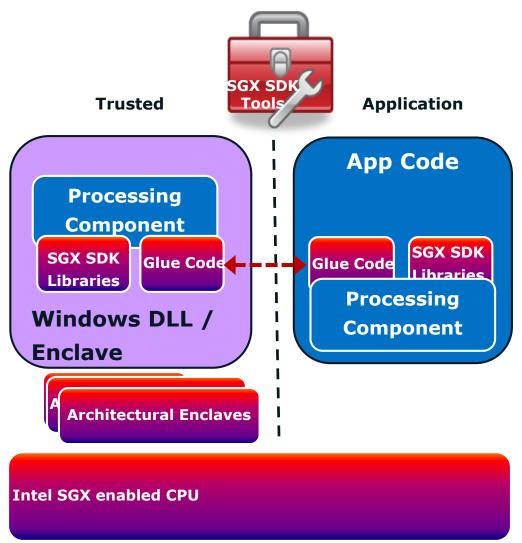

- Software Developer decides which components should execute within an enclave
- Development Environment allows the Developer to quickly develop enclave enabled binaries
- Including support for common software libraries, exporting interfaces, and support for provisioning

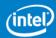

### SGX Technical Summary

- Provides any application the ability to keep a secret
- Provide capability using new processor instructions
- Application can support multiple enclaves
- Provides integrity and confidentiality
- Resists hardware attacks
- Prevent software access, including privileged software and SMM
- Applications run within OS environment
- Low learning curve for application developers
- Open to all developers
- Resources managed by system software

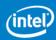

#### Links

Joint research poster session:

http://sigops.org/sosp/sosp13/

Public Cloud Paper using SGX2:

https://www.usenix.org/sites/default/files/osdi14\_ful l\_proceedings.pdf

Programming Reference for SGX1 & SGX2:

http://www.intel.com/software/isa

**HASP Workshop:** 

https://sites.google.com/site/haspworkshop2013/wo

rkshop-program

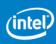

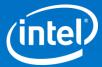

## Thank You

# Backup

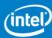

### **SGX Paging Introduction**

#### Requirement:

- Remove an EPC page and place into unprotected memory. Later restore it.
- Page must maintain same security properties (confidentiality, anti-replay, and integrity) when restored

#### **Instructions:**

- EWB: Evict EPC page to main memory with cryptographic protections
- ELDB/ELDU: Load page from main memory to EPC with cryptographic protections
- EPA: Allocate an EPC page for holding versions
- EBLOCK: Declare an EPC page ready for eviction
- ETRACK: Ensure address translations have been cleared

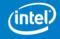

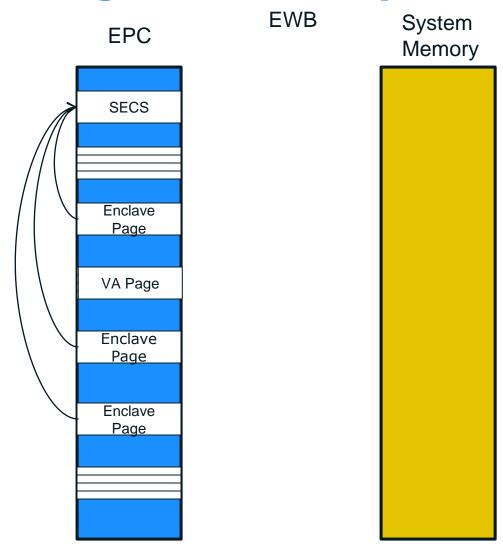

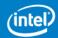

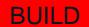

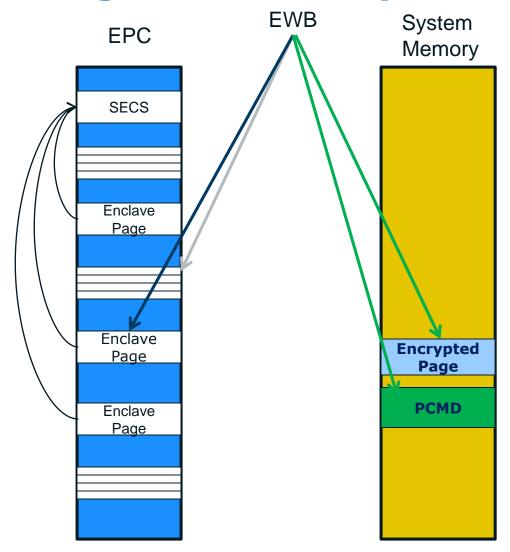

#### **EWB Parameters:**

- Pointer to EPC page that needs to be paged out
- Pointer to empty version slot
- Pointers outside EPC location

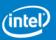

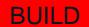

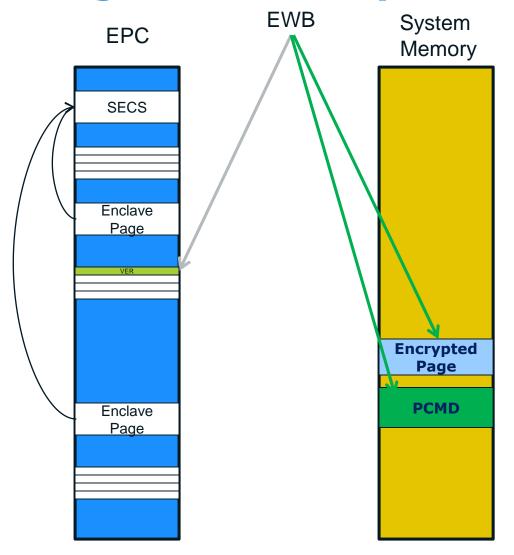

#### **EWB Parameters:**

- Pointer to EPC page that needs to be paged out
- Pointer to empty version slot
- Pointers outside EPC location

#### **EWB** Operation

- Remove page from the EPC
- Populate version slot
- Write encrypted version to outside
- Write meta-data, PCMD

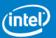

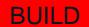

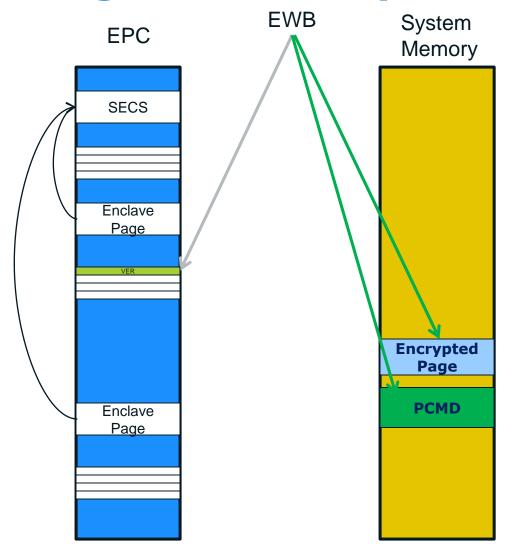

#### **EWB Parameters:**

- Pointer to EPC page that needs to be paged out
- Pointer to empty version slot
- Pointers outside EPC location

#### EWB Operation

- Remove page from the EPC
- Populate version slot
- Write encrypted version to outside
- Write meta-data, PCMD

All pages, including SECS and Version Array can be paged out

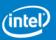

### Page-in Example

System ELD EPC Memory **SECS** Enclave Page **Encrypted** Free Enclave **Page** Page MD Enclave Page

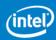

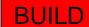

### Page-in Example

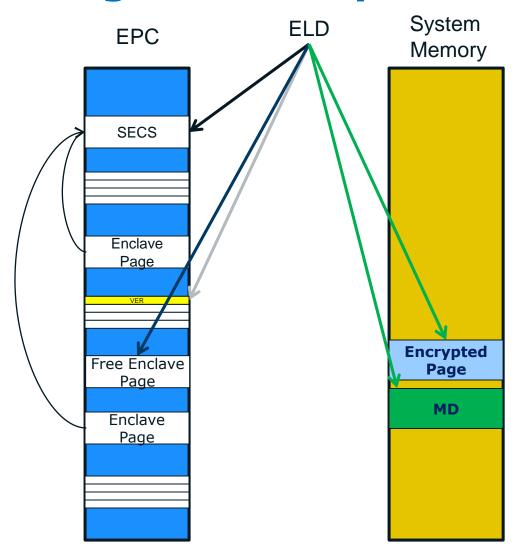

#### **ELD Parameters:**

- Encrypted page
- Free EPC page
- SECS (for an enclave page)
- Populated version slot

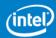

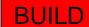

### Page-in Example

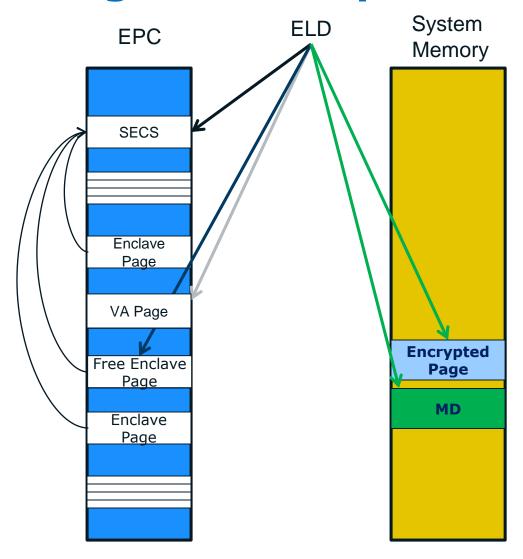

#### **ELD Parameters:**

- Encrypted page
- Free EPC page
- SECS (for an enclave page)
- Populated version slot

#### **ELD Operation**

- Verify and decrypt the page using version
- Populate the EPC slot
- Make back-pointer connection (if applicable)
- Free-up version slot

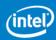